## Алгоритм оформления заказа на выполнение работ:

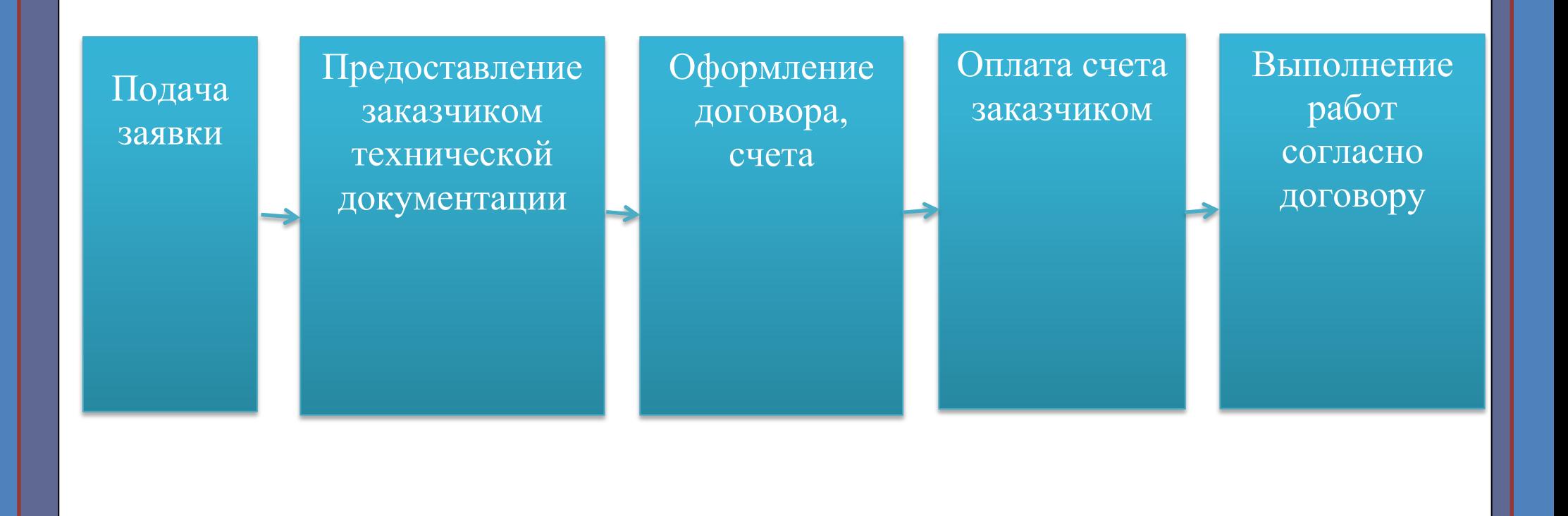